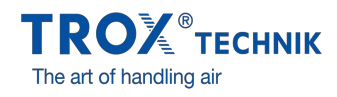

## SEGNALAZIONE ONLINE DELLE PROBLEMATICHE

Completare tutti i campi con \*.

## **Ordinante**

Company: \*

Cliente TROX n.:

Your reference:

Indirizzo: \*

Citta/cap: \*

Telefono: \*

Fax:

Persona di riferimento in TROX: \*

Cell:

e-Mail: \*

## Luogo d'installazione / Nome del progetto / Indirizzo di consegna

Società/Nome: \*

Indirizzo: \*

Citta/cap: \*

Persona di riferimento in loco: \*

Telephone: \*

Cell:

## Informazioni tecniche

 $\blacktriangledown$  TROX com. N.: \*

 $P_{\text{OP}}$  N.:

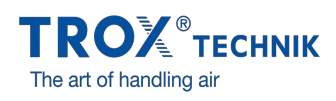

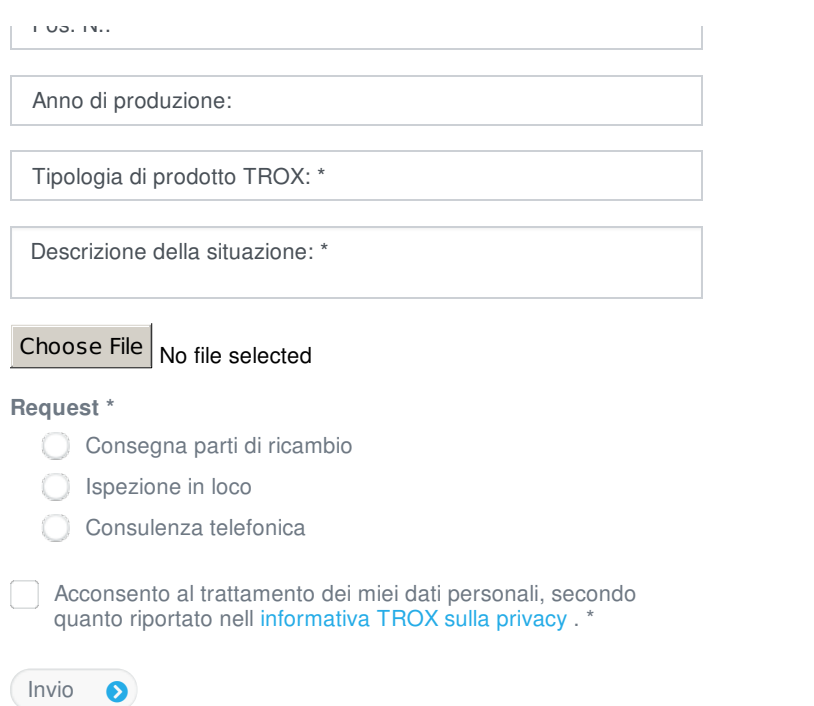